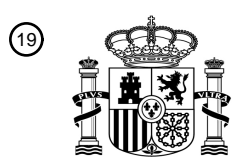

OFICINA ESPAÑOLA DE PATENTES Y MARCAS

ESPAÑA

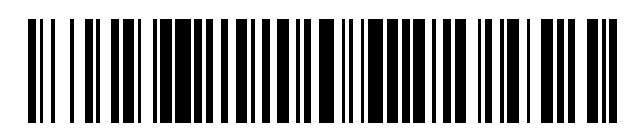

<sup>11</sup> **2 425 875** Número de publicación:

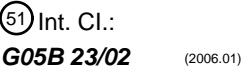

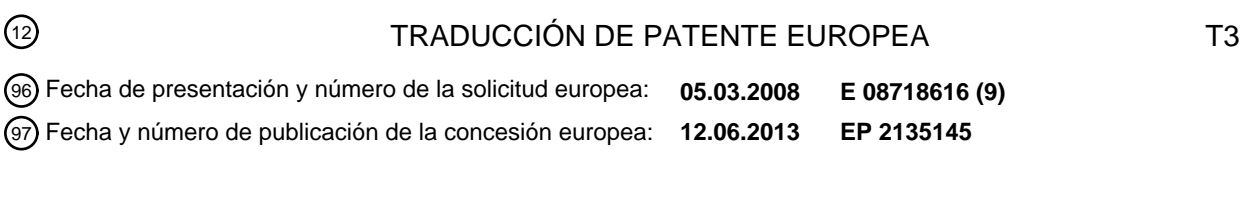

54 Título: **Método de análisis basado en una técnica de optimización de la función de error**

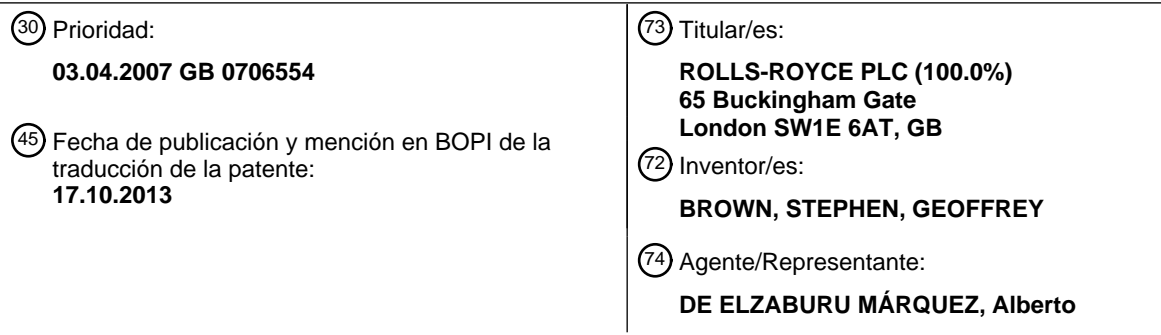

Aviso: En el plazo de nueve meses a contar desde la fecha de publicación en el Boletín europeo de patentes, de la mención de concesión de la patente europea, cualquier persona podrá oponerse ante la Oficina Europea de Patentes a la patente concedida. La oposición deberá formularse por escrito y estar motivada; sólo se considerará como formulada una vez que se haya realizado el pago de la tasa de oposición (art. 99.1 del Convenio sobre concesión de Patentes Europeas).

## **DESCRIPCIÓN**

Método de análisis basado en una técnica de optimización de la función de error

5 La presente invención se refiere a métodos de análisis de pruebas y / o datos de servicio de motores.

El análisis del rendimiento de los motores es importante tanto para las pruebas de motores en desarrollo como en el control de las condiciones de motores en funcionamiento. En particular, resulta beneficiosa la capacidad de identificar con precisión y de forma fiable el componente o componentes responsables de una pérdida de 10 rendimiento. Sin embargo, la naturaleza de sistemas complejos, tales como los motores de turbina de gas, significa que hav problemas inherentes que deben abordarse si se ha de conseguir esto en la práctica.

Como ocurre con otras plantas de energía, el rendimiento de una turbina de gas se puede expresar en términos de una serie de variables del sistema (a veces conocidas como parámetros de rendimiento) para los diversos 15 componentes de la turbina de gas. Típicamente, los elegidos para caracterizar el rendimiento de una turbina de gas serían la eficiencia y la función de flujo de compresores y turbinas y el coeficiente de descarga de las toberas. Significativamente, estas variables del sistema no son medibles directamente. No obstante, están relacionadas con parámetros medibles del motor, tales como las velocidades de carrete, presiones y temperaturas medias, empuje y los flujos de aire, y cualquier pérdida en el rendimiento de un componente se refleja mediante cambios en estos 20 parámetros medibles.

- Dado un determinado punto de funcionamiento, por lo general definido por las condiciones ambientales y un ajuste de potencia (temperatura y presión de entrada,, y el flujo de combustible, por ejemplo, u otros parámetros de funcionamiento similares), la relación entre los parámetros del motor medidos y las variables del sistema se puede 25 representar, por ejemplo, en un modelo de simulación de rendimiento que describe las características aerotermodinámicas de los componentes de la turbina de gas. En principio, esto permite calcular las variables del sistema y, lo que es más importante, los cambios de las mismas con relación a los respectivos valores de referencia. A su vez, a partir de estos valores calculados, debería poderse detectar una caída en el rendimiento de uno o más componentes y por lo tanto deducir la causa de una pérdida en el rendimiento. Esto se puede lograr utilizando 30 modelos de síntesis o termodinámicos o mediante el uso de modelos de velocidad o tasa de intercambio. Los
- modelos de velocidad de intercambio proporcionan una relación lineal entre las variables del sistema y los parámetros del motor medibles que es válida para las pequeñas variaciones alrededor del punto de funcionamiento elegido.
- 35 Existen varios métodos para comprender los datos de ensayo de motores producidos a partir del análisis del estado estacionario del motor. El más básico de estos métodos usa parámetros medidos del motor para calcular la eficiencia o rendimiento termodinámico de componentes (relación de temperaturas real de gas a través del componente, con respecto a la relación de la temperaturas ideal para la relación de presiones determinada). Esto proporciona datos del componente en las condiciones en que se realiza la prueba, pero no proporciona datos que
- 40 puedan ser escalados o sintetizados para otras condiciones. Se pueden calcular, utilizando otras hipótesis, parámetros adicionales, tales como flujos de aire y presiones y temperaturas que no se midan directamente (por ejemplo, temperatura de entrada de la turbina (TET): la temperatura del gas en la entrada a los álabes del primer rotor de la turbina (de alta presión), que está demasiado caliente para medirse directamente).
- 45 Es posible un análisis más riguroso utilizando una herramienta conocida como ANSYN ("Análisis / Síntesis") producida por Rolls-Royce. Este utiliza un modelo termodinámico o de síntesis del motor y deduce del él el escalado de las características etc. para adaptarse a los datos medidos. Esta herramienta utiliza un procedimiento iterativo de adaptación de soluciones, mediante el cual el usuario selecciona un número de variables de sistema (por ejemplo, eficiencias, capacidades de flujo) que se modificarán para coincidir con los datos medidos. De este modo, se puede 50 conseguir una solución exacta que luego puede ser utilizada para ajustar el modelo.
- Sin embargo, en la herramienta de ANSYN, el número de variables debe ser igual al número de mediciones, ya que de lo contrario no se puede obtener una solución exacta. Además, este método sólo puede proporcionar una solución para aquellas variables que son seleccionadas por el usuario y no puede analizar los errores que surgen 55 debido a la falta de precisión del instrumento o debido a fallos de motor o divergencias no cubiertas por las variables seleccionadas (Por ejemplo, las fugas de aire del sistema).
- Otra herramienta disponible y utilizada en el control de tendencias del motor es la herramienta de análisis de rendimiento del módulo (MPA), que forma parte del software "COMPASS"/VQ48 producido por Rolls-Royce, y 60 explicado en GB 2.211.965. Este utiliza un filtro de Kalman con un esquema de optimización de mínimos cuadrados. El análisis se lleva a cabo utilizando velocidades de intercambio en vez de un modelo de síntesis. El uso de velocidades de intercambio puede simplificar en gran medida el análisis de los datos del motor, ya que las complicadas relaciones termodinámicas de un modelo de síntesis se sustituyen por relaciones lineales entre todos los parámetros. Aunque los modelos de velocidad de intercambio son por lo general aplicables sólo en situaciones

en las que los valores de los parámetros varían en pequeños porcentajes (por ejemplo, 3-4%), esto es normalmente suficiente para este tipo de análisis.

Este proceso permite evaluar los errores de medición y las diferencias de los componentes. Se supone que se 5 pueden considerar los errores de medición y las diferencias de componentes como estadísticos; es decir, se conocen con una determinada incertidumbre. Más específicamente, se puede realizar una optimización mediante la siguiente función de error:

$$
\sum_{i=1}^{n} \left| \frac{Var(i)}{\sqrt{Worm(i)}} \right|^2 + \sum_{j=1}^{m} \left| \frac{(Mcal(j) - M(j))}{MNorm(j)} \right|^2
$$

10

donde n es el número de variables de sistema, var.(i) es el valor de una variación de la variable i-ésima de sistema, VNorm(i) es un valor de normalización de la i-ésima variable de sistema, siendo m el número de parámetros medidos, siendo M(j) el valor medido del parámetro j-ésima, siendo Mcal(j) es un valor esperado para el parámetro jésimo, y siendo MNorm(j) un valor de normalización del parámetro j-ésimo. Mcal(j) se calcula a partir de una 15 pluralidad de velocidades de intercambio y las variaciones de las variables de sistema de acuerdo con la expresión:

$$
Mcal(j) = \sum_{i=1}^{n} Var(i) \times Xrate(i, j)
$$

donde Xrate(i, j) es la velocidad de intercambio en el parámetro j-ésimo con respecto a la variación de la i-ésima 20 variable de sistema.

Se obtiene la solución que minimiza el tamaño del error implicado en las mediciones y variables de sistema. Se pueden llevar a cabo filtraciones adicionales que ajusten los errores que sean más pequeños para hacerlos iguales a cero y de este modo concentrar los errores en un menor número de mediciones y / o componentes.

25

Sin embargo, el uso de la optimización mediante mínimos cuadrados hace que las variaciones estén compartidas por un gran número de variables, dando como resultado tanto una reducción en la magnitud aparente de los parámetros correctos como "alteración " en parámetros que no debería haber sido afectados.

- 30 Además, el enfoque de mínimos cuadrados no es estadísticamente válido en el caso en el que existe un fallo (y bajo tales circunstancias este procedimiento a menudo fallará por completo). Esto se debe a la suposición estadística de que hay una distribución normal centrada alrededor del valor esperado. Un error (tal como el causado por una tubería o un cable roto) dará una estadística diferente a la que supone que es debida a una dispersión al azar (es decir, precisión de la medición).
- 35

El documento WO 2006/123090 divulga un método de "búsqueda" para el análisis de los parámetros medidos en el que se optimiza una función de error y, a continuación, se ajustan combinaciones de un número predeterminado de un subconjunto de las variables de sistema para determinar la combinación que proporciona la mayor contribución a la función de error optimizada. Al seleccionar un subconjunto de las variables del sistema antes de analizar las 40 combinaciones posibles, se puede reducir significativamente el número de posibles combinaciones que se analizan en el método anterior.

El documento WO 2006/123090 también describe el uso de una función de error que es una suma de las variaciones absolutas, y una optimización de mínimos absolutos de esa función. Este enfoque permite restringir el número de 45 variables del sistema en la solución que contribuyen al error al número de mediciones realizadas. Por lo tanto, se puede conseguir una solución que minimice el error mediante la concentración en un subconjunto limitado de posibles diferencias de medición o de componentes. El enfoque puede proporcionar una forma eficaz de "concentrador", que permita el análisis de los efectos combinados de, por ejemplo, el deterioro de los componentes, fallos de los componentes y fallos de medición.

50

En términos generales, un aspecto de la presente invención se basa en la constatación de que es posible agrupar las variables de sistema conjuntamente de tal manera que las variables agrupadas correspondan a mecanismos conocidos que modifican el rendimiento del sistema.

- 55 Así, un primer aspecto de la invención proporciona un método de análisis del rendimiento de un sistema de un motor, expresado en términos de una pluralidad de variables del sistema que están asociadas con valores esperados de los parámetros para el sistema, incluyendo el método: obtener valores de un parámetro medido para el sistema en prueba y/o en servicio; analizar los valores del parámetro medido en relación con los correspondientes valores esperados del parámetro optimizando una función de error que relaciona dichos valores de parámetro 60 medidos con las variables de sistema; en el que la etapa de optimización de la función de error incluye ajustar las
- 

variables del sistema para variar los valores de parámetro esperados y en consecuencia variar la cantidad de error representado por la función de error; caracterizado porque las variables de sistema son agrupadas de modo que: una primera porción de las variables de sistema se ajustan independientemente una de la otra, y otra porción de las variables del sistema se ajustan de forma dependiente entre sí, de tal modo que en la otra porción de variables del 5 sistema se mantienen entre ellas en una relación constante predeterminada, siendo la relación constante predeterminada característica de un mecanismo conocido que cambia el rendimiento del sistema.

De este modo, el método de análisis tiene en cuenta de forma efectiva el conocimiento previo acerca de cómo el rendimiento del sistema puede ser modificado, lo que a su vez facilita la identificación de los mecanismos que 10 modifican el rendimiento del sistema.

El mecanismo conocido degrada normalmente el rendimiento del sistema. Por ejemplo, cuando el sistema es una turbina de gas, la acumulación de suciedad en un compresor, las fugas internas (por ejemplo, que provocan pérdidas de eficiencia debido a daños), la degradación general y los fallos en el compresor de alta presión, pueden 15 todos ellos degradar el rendimiento. En particular, el daño en álabes de turbina puede producir cambios en la

- capacidad y/o eficiencia de la turbina, y los daños en el compresor pueden producir cambios en la capacidad y/o eficiencia, y también aumentar la vibración.
- Sin embargo, puede ser que el mecanismo mejore el rendimiento del sistema. Por ejemplo, e igualmente cuando el 20 sistema es una turbina de gas, el lavado de los compresores puede conducir a mejoras en el rendimiento, la acción de mantenimiento general, y la corrección de los fallos pueden mejorar el rendimiento. Correcciones típicas de fallos incluyen corregir el reglaje de los sistemas de álabes variables, y la sustitución de válvulas de purga con fugas o de otras juntas. Otras partes adicionales de las variables de sistema pueden ajustarse de forma dependiente entre sí, correspondiendo cada una de las otras partes adicionales a un respectivo mecanismo conocido que modifica el 25 rendimiento del sistema.
- El sistema puede ser una turbina de gas o una parte de la misma. Las variables de sistema para tal sistema pueden incluir una o más entre la eficiencia o rendimiento del compresor, la capacidad de flujo del compresor, la capacidad de la tobera del compresor, eficiencia de la turbina, la capacidad de flujo de la turbina, la capacidad de la tobera de 30 turbina, la pérdida de presión de la cámara de combustión, la eficiencia de la cámara de combustión, la fuga de aire,
- el factor de velocidad de giro, la efectividad del enfriamiento y el error de instrumentación.

Por lo tanto, una agrupación de variables del sistema para ser ajustadas de forma dependiente en relación con la acumulación de suciedad en el compresor, podría consistir en la eficiencia y la capacidad de flujo de la respectiva 35 etapa del compresor. La agrupación de las variables de sistema para el ajuste dependiente en relación con fallos en el compresor de alta presión podría consistir en la eficiencia y la capacidad de flujo del compresor de alta presión.

Una agrupación de las variables de sistema para el ajuste dependiente en relación a las fugas internas de aire de refrigeración alrededor de, por ejemplo, una etapa de la turbina, podría ser (i) pérdida de aire y de eficiencia de la etapa, (ii) pérdida de aire y de capacidad de flujo de la etapa, o (iii) pérdida de aire, de eficiencia y de capacidad de 40 flujo de la etapa. Una agrupación de las variables del sistema para el ajuste dependiente en relación con la disminución del rendimiento causada por holgura de puntas dañadas en una cascada de álabes podría consistir en la eficiencia de esa cascada, la eficiencia de la siguiente cascada y la capacidad de flujo de la siguiente cascada.

Sin embargo, el sistema podría ser, por ejemplo, un motor de combustión interna, tal como un motor diesel, en cuyo 45 caso serían apropiadas otras variables del sistema.

Preferiblemente, la función de error es una suma de las variaciones absolutas y la etapa de optimización incluye una optimización de mínimos absolutos, incluyendo la función de error el término:

$$
\sum_{i=1}^{n} \left| \frac{Var(i)}{\sqrt{VNorm(i)}} \right|
$$

50

siendo n el número de variables de sistema, siendo Var(i) el valor de una variación de la i-ésima variable de sistema, siendo VNorm(i) es un valor de normalización de la i-ésima variable de sistema; y el valor de cada Vnorm(i) está relacionado inversamente con la cantidad de variación en los valores esperados de los parámetros producidos al 55 ajustar la correspondiente variable de sistema.

La solución de los mínimos absolutos reduce ventajosamente la "imprecisión o borrosidad ". Sin embargo, se ha encontrado que el análisis es entonces sensible al valor de Vnorm(i). No obstante, mediante el uso de un Vnorm(i) que está relacionado inversamente con la cantidad de variación en los valores esperados de los parámetros, se 60 pueden obtener soluciones aceptables en algunos o en la mayoría de los casos. Además, los valores para tal

Vnorm(i) ventajosamente no necesitan ser introducidos en el análisis, ya que se pueden calcular automáticamente. Por lo tanto, no requieren un conocimiento experto por parte del operador.

Preferiblemente, la función de error es de la forma:

$$
\sum_{i=1}^{n} \left| Var(i) / \hspace{1cm} \middle/ \hspace{1cm} \right| \left| \left| \frac{m}{j-1} \right| \right| \left| \frac{|\hspace{1mm}Mcal(j) - M(j)|}{\hspace{1mm}MNorm(j)} \right|
$$

5 siendo m el número de parámetros medidos, siendo M(j) el valor medido del parámetro j-ésimo, siendo Mcal(j) un valor esperado para el parámetro j-ésimo, y siendo MNorm(j) un valor de normalización del parámetro j-ésimo.

Mcal(i) se puede calcular a partir de una pluralidad de velocidades de intercambio y de las variaciones de las variables de sistema de acuerdo con la expresión:

10

$$
Mcal(j) = \sum_{i=1}^{n} Var(i) \times Xrate(i, j)
$$

donde Xrate(i, j) es la velocidad de cambio en el parámetro j-ésimo con respecto a la variación de la i-ésima variable de sistema.

Alternativamente, Mcal(j) puede calcularse directamente, por ejemplo, a partir de un modelo no lineal, tal como un modelo de síntesis.

Además, el método puede incluir la etapa de determinación de los valores de cada Vnorm(i) utilizando la expresión:

20

15

$$
VNorm(i) \propto \left(\sqrt{\sum_{j=1}^{m} (Xrate(i, j))^{2}}\right)^{-1}.
$$

Alternativamente, el método puede incluir la etapa de determinación de los valores de cada Vnorm(i) utilizando la expresión:

25

$$
VNorm(i) \propto \left(\sqrt{\sum_{j=1}^{m} \left(Xrate(i, j) / Monorm(j)\right)^2}\right)^{-1}
$$

Los valores de Vnorm(i) se pueden escalar de tal manera que el valor promedio de Vnorm(i) sea igual a 1. Alternativamente, un operador puede escalar los valores hasta el nivel elegido.

30

En el caso en que Mcal(j) se calcula directamente a partir de un modelo, el modelo puede ser alineado localmente para proporcionar las velocidades de intercambio.

- El paso de optimizar en cualquiera de los aspectos anteriores se puede realizar, por ejemplo, mediante el uso de un 35 filtro de Kalman para representar la función de error y, a continuación, la aplicación de un esquema de optimización, tal como una rutina Simplex, para encontrar el valor óptimo para la función. Alternativamente, la etapa de optimización se puede realizar usando el método de "búsqueda" del documento WO 2006/123090,
- Un resultado del método de análisis acorde con cualquiera de los aspectos anteriores puede visualizarse, 40 almacenarse o transferirse para su uso posterior.

El método puede incluir además la etapa de medir el motor, o un valor de salida del motor, para obtener los valores de los parámetros medidos.

45 Un aspecto adicional de la invención proporciona un método de funcionamiento de un sistema que incluye:

ejecutar el método de análisis de acuerdo con el primer aspecto, y reparar el sistema o realizar el mantenimiento del motor en respuesta a un resultado del método de análisis.

Otros aspectos de la invención proporcionan: código legible por ordenador para realizar el método del primer aspecto; un producto de programa de ordenador que lleva dicho código legible por ordenador; y un sistema de ordenador configurado para desarrollar el método del primer aspecto.

5 Un sistema de ordenador típico de la presente invención incluye una unidad central de procesamiento (CPU), medios de entrada, medios de salida y medios de almacenamiento de datos (tales como la RAM). Se puede proporcionar un monitor con fines de visualización.

La expresión "producto de programa de ordenador" incluye cualquier medio o medios legibles por un ordenador que 10 puedan leerse y accederse a ellos directamente mediante un ordenador. Medios típicos incluyen, pero no se limitan a: medios de almacenamiento magnéticos, tales como discos flexibles, medios de almacenamiento en disco duro y cinta magnética; medios de almacenamiento óptico tales como discos ópticos o CD-ROM; medios de almacenamiento eléctricos tales como RAM y ROM; e híbridos de estas categorías, tales como medios de almacenamiento magnético / óptico.

15

Por ejemplo, un sistema de ordenador acorde con la invención puede incluir un procesador adaptado para optimizar una función de error y para seleccionar subconjuntos de variables en función de su contribución a la función de error optimizada.

- 20 El sistema informático puede comprender además un dispositivo de memoria para almacenar los datos de medición que se utilizan en la formación de la función de error. Se puede almacenar la(s) solución(es) de la(s) optimización(es) en otro dispositivo de memoria o en el mismo, y / o se puede enviar a un dispositivo de salida o visualizarse en un monitor.
- 25 A continuación se describirán formas de realización de la invención a modo de ejemplo con referencias a los dibujos adjuntos, en los que:

La Figura 1 muestra un modelo simplificado de un compresor;

Figura 2 representa (a) un sistema simple con tres variables de sistema a, b y c y dos parámetros medidos x e 30 y, y (b) el mismo sistema después del ajuste de los valores de normalización asociados con a, b y c; y

La Figura 3 es un gráfico de los valores calculados de la capacidad de flujo y la eficiencia frente a la relación entre la capacidad y la eficiencia en una variable compuesta.

### *Modelo*

- 35 Con el fin de evaluar la presente invención y establecer comparaciones con herramientas de análisis conocidas, se ha utilizado un modelo simplificado de un compresor. La figura 1 muestra esquemáticamente el modelo. Del mismo modo que el compresor 1, el modelo tiene una entrada 2 y una tobera 3.
- El modelo supone que se miden los siguientes parámetros:
- 40
- W flujo de aire de entrada (Kg / s)

Pin presión de entrada del compresor ( $kg/cm<sup>2</sup>$ )

Tin temperatura de entrada del compresor (ºK)

- Pex presión de descarga del compresor (Kg / cm<sup>2</sup>)
- 45 Tex temperatura de salida del compresor (ºK)

N velocidad del compresor

El modelo supone además que el compresor funciona a la velocidad medida. El compresor tiene una condición de funcionamiento de referencia de una relación de presiones nominal de 12:1, un flujo de aire de entrada nominal de 50 45 kg / s (100 libras/s), y una eficiencia nominal de 0,88. Estos parámetros se utilizan para deducir un modelo simple de compresor con un área de tobera final efectiva fijada (en este caso una función de flujo fijado). El flujo en la

Las variables del sistema para el modelo son: 55

> Eta eficiencia del compresor Wc capacidad de flujo Aex área de la tobera final efectiva (tomada como w√Tex / Pex)

tobera se puede entonces adaptar para la condición de funcionamiento de referencia.

60 El modelo se puede ejecutar con una temperatura de entrada medida (Tin), presión de entrada medida (Pin), y velocidad del compresor medida (N). El requisito es adaptar Aex a su valor fijo cambiando la relación de presiones. En consecuencia, Aex se calcula iterativamente para relaciones dadas de presiones, eficiencias del compresor, flujos, temperaturas de entrada y presiones de entrada. Cuando Aex está adaptada, el modelo proporciona un flujo de aire de admisión esperado (W), presión de descarga (Pex) y temperatura de salida (Tex). Estos tres parámetros esperados, si se comparan con los correspondientes parámetros medidos, proporcionan una medida de la desviación del compresor de su característica esperada.

Una vez establecido el modelo, las variables de sistema Eta, WC y Aex se perturbaron (mediante variaciones de 1%) 5 para alterar las características del modelo y para obtener las correspondientes velocidades de intercambio de □W □Pex y □Tex, donde:

- □W = (W esperado W de referencia) / W de referencia □Pex = (Pex esperado - Pex de referencia) / Pex de referencia  $10$   $\square$  Tex = (Tex esperado - Tex de referencia) / Tex de referencia
	-

Además, se definieron otras variables de sistema y se perturbaron (de nuevo en 1%) para modelar el efecto de los errores en las mediciones de Pin, Tin, W, Pex, Tex y N. Siempre que los análisis examinen las condiciones de funcionamiento próximas a la condición de funcionamiento de referencia, los valores para los parámetros esperados 15 deducidos mediante el uso de las velocidades de intercambio estarán cerca de los valores correspondientes que se habrían deducido ejecutando el modelo. Sin embargo, una ventaja de utilizar las velocidades de intercambio es que se pueden evitar los inconvenientes y cálculos iterativos engorrosos.

Tabla 1

La Tabla 1 muestra las velocidades de intercambio obtenidas para las perturbaciones,

20

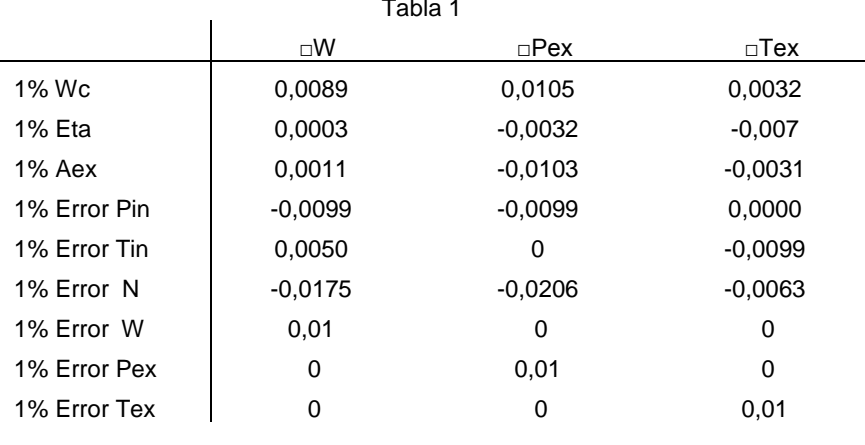

- Las primeras seis variables de sistema en la Tabla 1 son las que dirigen el modelo. Las tres últimas variables del 25 sistema son errores de medición que sólo influyen en sus respectivos parámetros. En particular, la medición de flujo másico (W) es independiente de la presión de entrada y de la temperatura. Si bien esto puede no ser enteramente razonable desde el punto de vista de la física, es aceptable para el presente propósito, que consiste en ilustrar el funcionamiento de las herramientas de análisis, más que desarrollar un modelo de compresor real.
- 30 El examen de las velocidades de intercambio de la Tabla 1 muestra que los errores de 1% Wc y el 1% N de las variables del sistema están correlacionados, es decir, que ambos producen el mismo efecto de medición (un error de 1% N produce tasas de intercambio que son el doble de las del 1% Wc). Por lo tanto, la inclusión de ambos en el siguiente análisis no añade ningún valor, ya que son efectivamente indistinguibles. La correlación se produce debido a que la eficiencia del compresor no se altera con el punto de funcionamiento. De hecho, normalmente se produce
- 35 una estrecha correlación entre Wc y N también en modelos más sofisticados.

*Firmas*

Se utilizaron tres firmas de medición, también en términos de □W, □PEX y □Tex, para evaluar las capacidades de diferentes técnicas de análisis. En una firma de medición, □W = (W medido - W de referencia) / W de referencia, 40 □Pex = (Pex medido - Pex de referencia) / Pex de referencia, y □Tex = (Tex medido - Tex de referencia) / Tex de referencia.

La primera firma corresponde a un compresor deteriorado, donde tanto la capacidad como la eficiencia reducen por debajo de los valores del modelo. Se utilizaron valores de eficiencia de -1,8% - y de capacidad de -1,8%. Como se 45 muestra en la Tabla 2, se obtuvo una firma de medición adecuada sumando las tasas o velocidades adecuadas de intercambio de la anterior Tabla 1 e incluyendo después algo de ruido.

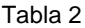

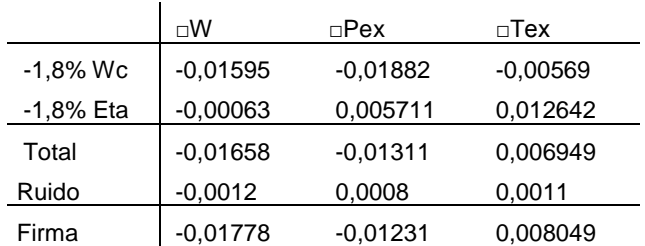

5 La segunda firma es para un solo cambio, es decir, un error de medición, o un cambio en uno de los tres parámetros de entrada (Pin, Tin y N). Un ejemplo sería un error del -2,0% en Pex, que, después de añadir ruido, da la firma que se muestra en la Tabla 3.

10

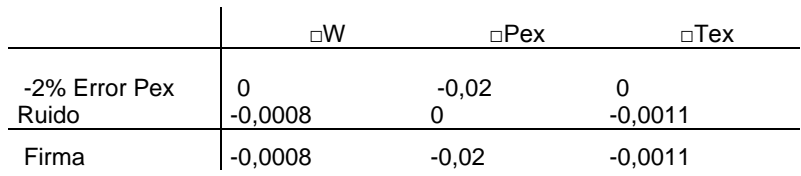

Tabla 3

Como se muestra en la Tabla 4, la tercera firma es la suma de las firmas primera y segunda, excepto que se aplica un solo nivel de ruido. La firma representa un compresor de baja calidad y un error de medición en Pex:

Tabla 4

15

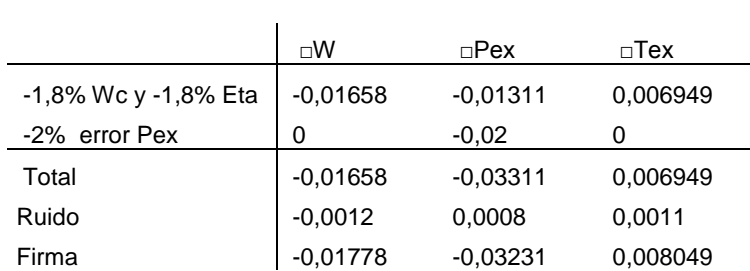

## 20 *Técnicas de Análisis*

Se utilizaron las velocidades de intercambio y las firmas de medición para evaluar las técnicas de análisis basadas en enfoques conocidos, así como técnicas de análisis acordes con la presente invención.

Las técnicas de análisis fueron:

25

Ejemplo comparativo 1 (ANSYN) Ejemplo comparativo 2 (COMPASS) Ejemplo comparativo 3 (método de "Búsqueda") Ejemplo 1 (COMPASS + mínimos absolutos/normalización) 30 Ejemplo 2 (método de "Búsqueda" + variables compuestas) Ejemplo 3 (COMPASS + mínimos absolutos/normalización + variables compuestas)

Estas técnicas se describen con más detalle a continuación.

35 - Ejemplo Comparativo 1 (ANSYN)

Esta técnica de análisis supone que todas las mediciones son correctas. Utilizando las mediciones, calcula las variables de sistema a partir de un modelo del sistema. Normalmente ANSYN usaría un modelo no lineal total del sistema (un modelo de síntesis), pero para estos propósitos se utilizó una versión linealizada (es decir, las velocidades de intercambio). Las variables de sistema calculadas fueron Eta, Wc y Aex,

- Ejemplo comparativo 2 (COMPASS)

Este utiliza un filtro de Kalman (COMPASS) para incorporar la función de error y una rutina Simplex para optimizar esa función. Permite incluir los posibles errores de medición en la evaluación. Más específicamente, se realizó una optimización en la siguiente función de error:

5

$$
\sum_{i=1}^{n} \left| Var(i) / \hspace{1.5cm} VNorm(i) \right|^2 + \sum_{j=1}^{m} \left| \hspace{1.5cm} (Maal(j) - M(j)) / \hspace{1.5cm} MNorm(j) \right|^2
$$

donde

$$
Mcal(j) = \sum_{i=1}^{n} Var(i) \times Xrate(i, j)
$$

10  $\frac{1}{1}$  Por lo tanto las variaciones de Var (i) fueron 1% de Wc, 1% de Eta, 1% de Aex, 1% error de Pin, 1% error de Tin, 1% error de N, 1% error de W, 1% error de Pex, 1% error de Tex; los valores esperados de Mcal(j) fueron □W, □PEX y □Tex como se deduce de las velocidades de intercambio de la Tabla 1, y los valores de M(j) medidos fueron □W, □PEX, □ Tex de la firma de medición de las Tablas 2, 3 ó 4.

15 - Ejemplo Comparativo 3 (método de "Búsqueda")

Este estaba basado en una simplificación del enfoque descrito en el documento WO 2006/123090. Cada variable del sistema se considera sucesivamente, ajustando su valor para optimizar la función de error:

$$
\sum_{j=1}^{m} \left| \left( \text{Mcal}(j) - M(j) \right) / \text{MNorm}(j) \right|^2
$$

#### 20

mientras que las otras variables del sistema permanecen inalteradas,

La función de error es justo el segundo término de la función de error utilizado en el enfoque COMPASS. 25

También pueden llevarse a cabo análisis más complejos mediante el ajuste de los valores de cada posible combinación de dos variables del sistema, o cada combinación de tres variables del sistema, etc., mientras que se dejan inalteradas las variables de sistema ajenas a la combinación. Dentro de una combinación, cada variable del sistema se ajusta de forma independiente de las otras variables de la combinación.

30

La solución es entonces precisamente la variable o combinación de variables que minimiza la función de error.

- Ejemplo 1 (COMPASS + mínimos absolutos/normalización)

Este se basa en el enfoque del Ejemplo Comparativo 2, pero con dos modificaciones significativas.

35

La primera modificación consiste en utilizar la siguiente función de error:

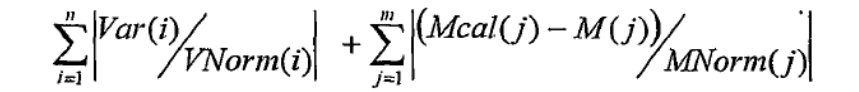

40 De este modo, la función es una suma de las variaciones absolutas, siendo la optimización una optimización de mínimos absolutos.

La realización de una optimización de mínimos absolutos en lugar de una optimización de mínimos cuadrados tiende a reducir la "imprecisión" al concentrar la solución en un menor número de variables del sistema. También se puede 45 resolver muy rápidamente un modelo lineal (por ejemplo, basado en las velocidades de intercambio) utilizando métodos adaptados simplex. De hecho, para un sistema lineal, el número de variables en la solución será normalmente igual al número de parámetros medidos cuyos valores deben modelarse.

Se encontró, sin embargo, que las soluciones obtenidas mediante la optimización de mínimos absolutos eran muy 50 sensibles a la elección de valores de normalización, VNorm(i),

Por lo tanto, de acuerdo con la segunda modificación, el valor de cada VNorm(i) en la función de error se hace inversamente proporcional a la cantidad de variación en los valores esperados de los parámetros producidos al ajustar la correspondiente variable de sistema. La importancia de esta modificación se puede ilustrar considerando

cada término de Var(i) / VNorm(i) como un vector en un m-espacio, donde las dimensiones del m-espacio corresponden al número de los parámetros medidos.

- Por ejemplo, se puede considerar un sistema simple con tres variables del sistema a, b y c y dos parámetros 5 medidos x e y, donde un cambio del 1% en a produce un cambio del 1,5% en y, un cambio del 1% en b produce un 3 % de cambio en x, y un cambio del 1% en c produce un cambio del 0,5% en x y un cambio del 1% en y. Como se muestra en la figura 2a, los tres vectores correspondientes a a, b y c se pueden representar en el espacio 2D x-y.
- También se muestra en la figura 2a, con una línea de trazos, un vector que corresponde a una solución requerida. Si 10 los valores de normalización de VNorm(i) para a, b y c son el mismo e igual a la unidad, entonces la solución requerida se puede obtener por aproximadamente una parte de a y otra parte de b con un coste para la función de error de alrededor de dos. Alternativamente, la solución requerida se puede obtener por aproximadamente tres partes de c a un coste para la función de error de aproximadamente tres. Sin embargo, en general, es más probable que la solución real haya sido causada por la variable de sistema que produce los cambios que están mejor
- 15 alineados con las mediciones (ya que el vector c está mejor alineado con la solución requerida en la Figura 2a). Por lo tanto, está claro que se ha preferido la solución "incorrecta" (es decir, aprox. 1% a + 1% b) sobre la solución "correcta" (aprox. 3% c).
- Esta dificultad se puede superar con la modificación de VNorm(i). En concreto, la modificación obliga a que el coste 20 para la función de error al hacer coincidir los parámetros medidos y esperados se equipare para las diferentes variables de sistema. Como se muestra en la figura 2b, con la modificación, los tres vectores correspondientes a a, b y c se resultan de igual longitud. La solución requerida se obtiene entonces por aproximadamente una parte de a y dos partes de b a un coste para la función de error de alrededor de tres, o por aproximadamente dos partes de c a un coste para la función de error de alrededor de dos, lo que favorece la solución "correcta".
- 25

Los valores reales de cada VNorm(i) se determinaron: (1) calculando la raíz cuadrada de la suma de los cuadrados de las velocidades de intercambio de la correspondiente variable de sistema, (2) tomando el inverso de ese número, y (3) graduando todas las inversas para que su promedio sea igual a uno.

- 30 Otra ventaja de esta modificación es que no requiere que la persona que realiza el análisis tanga conocimiento alguno de ajustes adecuados para los valores de VNorm(i). En efecto, los valores se pueden calcular automáticamente mediante el software de análisis.
	- Ejemplo 2 (método de "Búsqueda" + variables compuestas)

35

Al igual que con el método del Ejemplo Comparativo 3, se considera sucesivamente cada variable o combinación de variables, ajustándose su valor para optimizar una función de error, que de nuevo es:

$$
\sum_{j=1}^{m} \left| \left(\text{Mcal}(j) - M(j)\right) / \text{MNorm}(j) \right|^2.
$$

40

Una modificación, sin embargo, es incluir variables del sistema "compuestas". Es decir, la función de error también se optimiza para por lo menos un subgrupo de variables del sistema bajo la restricción de que los ajustes de las variables del subgrupo estén siempre en una relación constante predeterminada entre ellas. Por lo tanto, las variables del sistema de un subgrupo son dependientes y forman efectivamente una variable "compuesta".

45

Ventajosamente, la relación constante predeterminada puede ser característica de un mecanismo conocido que modifica el rendimiento del sistema, tal como el deterioro causado por la acumulación de la suciedad. La variable compuesta debería ser entonces una solución preferida cuando la firma de medición es característica de dicho deterioro.

50

- Ejemplo 3 (COMPASS + normalización de mínimos absolutos + variables compuestas)

Este enfoque es idéntico al del Ejemplo 1, excepto que también se incluyeron en el análisis variables compuestas.

55 *Resultados*

- Ejemplo Comparativo 1 (ANSYN)

Para cada firma hay tres mediciones resultantes del modelo, es decir, □W, □PEX y □Tex de las Tablas 2 a 4. En línea con estas hay tres variables del sistema, esto es, Eta, Wc y Aex. Esta igualdad de número permite siempre una 60 solución exacta al problema que debe identificarse para cada firma.

La aplicación a la primera firma (compresor deteriorado) produjo el siguiente resultado:

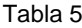

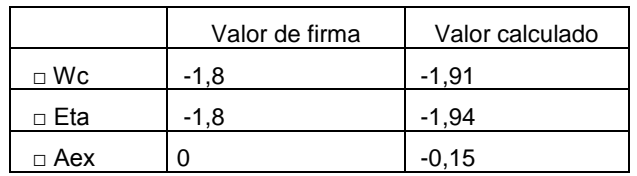

5 Por lo tanto, los valores calculados para las variables de sistema se corresponden bien con los valores utilizados para crear la firma, siendo las diferencias el resultado del ruido incluido en la firma.

La segunda firma es para un error de medición, y el análisis produce el siguiente resultado:

10 Tabla 6

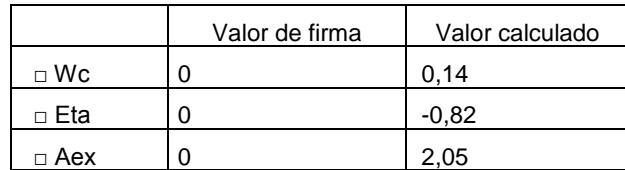

ANSYN claramente no puede producir el resultado requerido, incluso con este caso relativamente simple. La causa 15 de la firma no es identificable.

La tercera firma es para el compresor deteriorado más el fallo de la medición. Esto da el siguiente resultado:

20

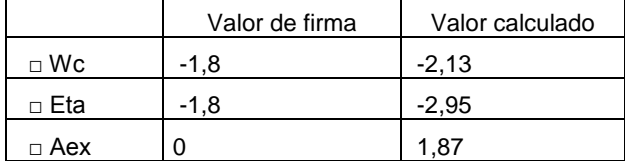

Tabla 7

De nuevo hay un error significativo, y el diagnóstico de las causas de la firma es difícil.

- Resumen: ANSYN es una herramienta fiable siempre que las mediciones sean fiables, es decir, que cualquier error 25 en la instrumentación sea pequeño en comparación con los cambios en el motor que se están analizando. Cuando hay errores de instrumentación presentes, normalmente se traducen en un análisis fuera de lugar, y no proporcionan una fácil evaluación de la discrepancia.
	- Ejemplo comparativo 2 (COMPASS)
- 30

Al analizar la primera firma (compresor deteriorado), inicialmente los valores para VNorm(i) se fijaron en un 1% para todas las variables del sistema, y los valores de MNorm(j) se fijaron en 0,1% para todos los parámetros medidos. No obstante, el análisis se repitió con el valor de VNorm(i) para el error de Pin, error de Tin, error de W, error de Pex y error deTex ajustados a 0,5% en lugar de 1%. Esto tendía a aumentar el coste asociado con estas variables del

35 sistema y, por lo tanto, se centró la solución en las variables de sistema Wc, Eta y AEX. Después se repitió de nuevo el análisis con el valor de VNorm(i) para el error de Pin, error de Tin, error de W, error de Pex y error de Tex ajustados a 0,25%, centrándose aún más la solución en Wc, Eta y Aex,

Los resultados de los tres análisis se dan en la Tabla 8,

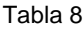

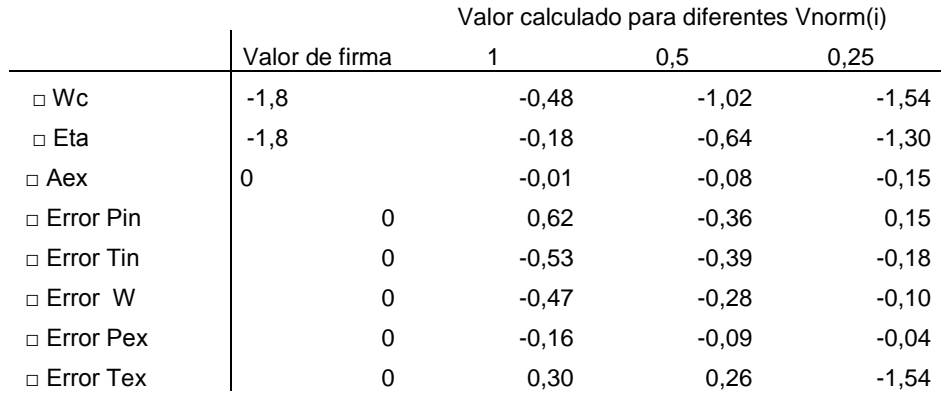

- 5 El primer análisis era muy pobre en el sentido de que distribuía la solución a través de todas las variables disponibles y también reducía significativamente los valores de las variables respecto a los valores requeridos. Esto es la "imprecisión" que es típica de este tipo de análisis. El segundo análisis fue una mejora, teniendo □Wc y □Eta los mayores valores calculados. El tercer análisis proporcionó una mejora adicional.
- 10 Los mismos tres ajustes fueron utilizados para analizar la segunda firma. Los resultados se resumen en la Tabla 9:

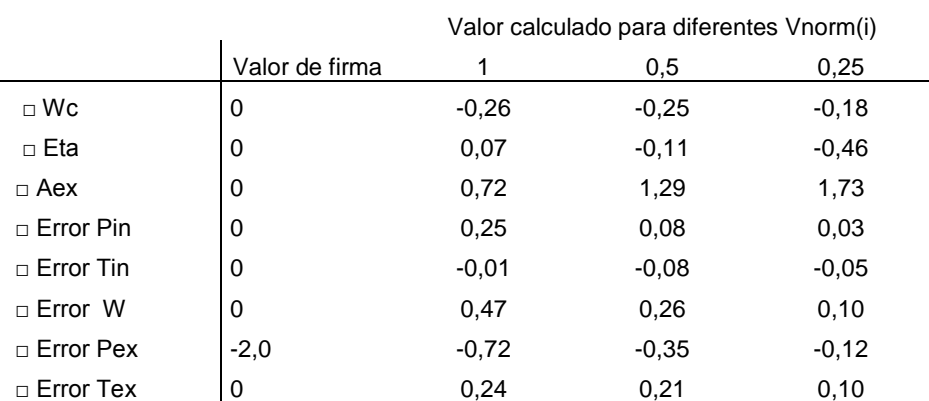

- 15 Esto demuestra una vez más la imprecisión que se produce cuando las normalizaciones se ajustaron a 1; □Pex es el parámetro mayor con esta configuración, pero su valor calculado es significativamente menor que su valor real. Los otros ajustes llevaron a resultados que eran aún más inseguros, por lo que si bien pueden mejorar el análisis del compresor deteriorado no ayudan a identificar el error de instrumentación.
- 20 Para completar, la Tabla 10 muestra los resultados de la tercera firma, es decir, la combinación de las dos firmas anteriores, para los tres ajustes de normalización:

#### Tabla 9

## Tabla 10

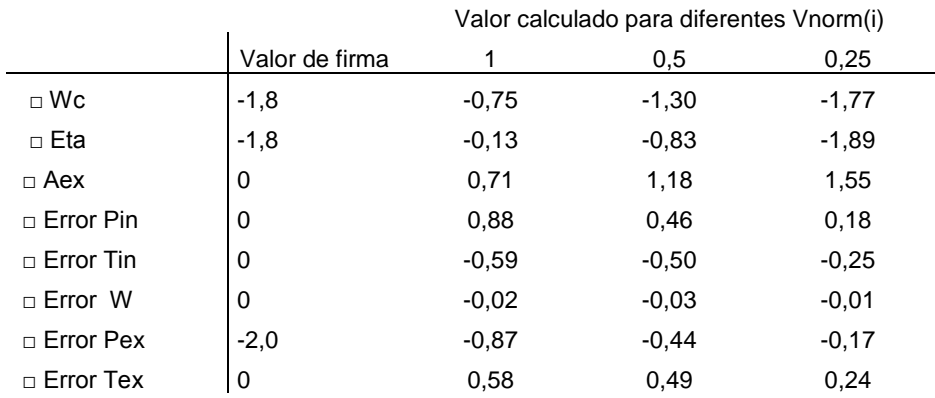

- 5 De nuevo, esto demuestra la sensibilidad de los análisis a los valores de normalización. Es difícil equilibrar los valores de normalización de tal manera que un análisis pueda producir resultados que sean útiles en la elección tanto de los componentes como de los errores de medición.
- Resumen: el análisis COMPASS es sensible a la elección de los valores de normalización de las variables del 10 sistema. Es difícil igualar los valores de normalización para lograr el análisis tanto de los fallos de motor (o deterioro del motor) como de los errores de medición. Además, los resultados son propensos a la imprecisión, es decir, los valores predichos de las variables del sistema se distribuyen entre todos los componentes, enmascarando los valores reales de las variables del sistema.
- 15 Ejemplo Comparativo 3 (método de "Búsqueda")

La primera firma (compresor deteriorado) se procesó y los resultados se muestran en la Tabla 11, para cada combinación de dos variables del sistema. Dentro de cada combinación, se permitió que las dos variables del sistema variaran de forma independiente una de otra. En la Tabla 11 se muestran las diez combinaciones que 20 producen los valores más bajos para la función de error:

#### Tabla 11

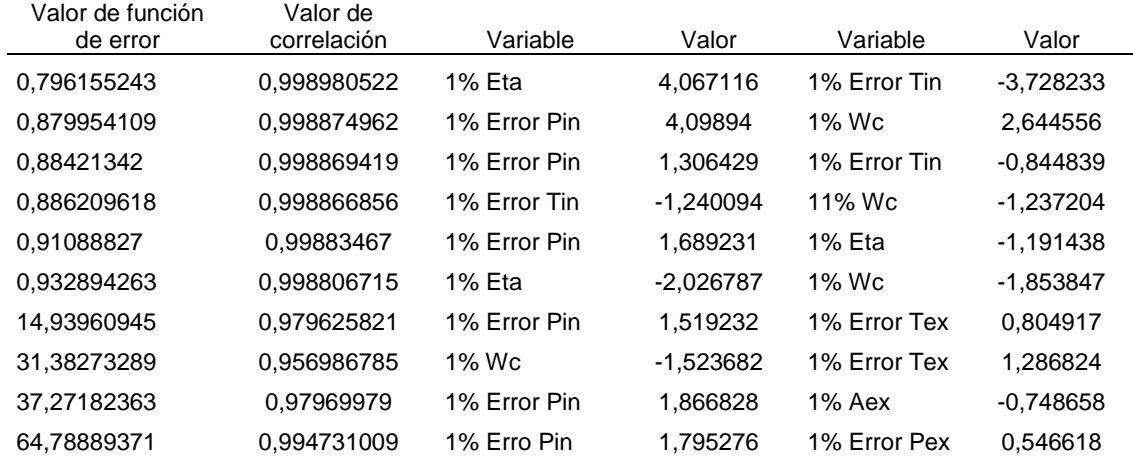

25

Cada fila de esta tabla es una solución, con la mejor (es decir, la menor función de error) en la parte superior de la tabla. En cada fila se identifican las dos variables y sus valores. También se muestran en la primera columna el valor final de la función de error (que es la función que se está optimizado) y un valor de correlación (calculado utilizando la función CORREL de Excel) entre el □W, □Pex y □Tex logrado en la solución y el de la firma original.

30

La solución requerida aparece en la sexta fila, con valores cercanos a los buscados. Sin embargo, un problema es tal que hay otras soluciones que proporcionan una buena adaptación a las mediciones, ocultando este resultado real. Por otra parte, después de la sexta solución hay un salto en la función de error de un orden de magnitud, lo que sugiere que la solución requerida puede estar contenida entre estas seis.

Si no se hubiera introducido ruido en la firma, entonces el resultado requerido habría sido una coincidencia exacta, y habría estado en la cabeza de la lista con valor cero de la función de error y un valor de correlación de 1,0. Así que la introducción de esta pequeña cantidad de ruido es la responsable de relegar la solución requerida a la sexta posición.

- Por lo general se pueden lograr mejores resultados para las combinaciones de dos variables con un mayor número de parámetros medidos, como sería el caso para el análisis normal del motor (el presente ejemplo sólo tiene tres parámetros medidos y por tanto sólo tres grados de libertad),
- 10 Volviendo a la segunda firma, que es para una variable única del sistema (-2% error Pex, también con ruido introducido), esta se procesó ajustando individualmente las variables del sistema. Los resultados se muestran en la Tabla 12:

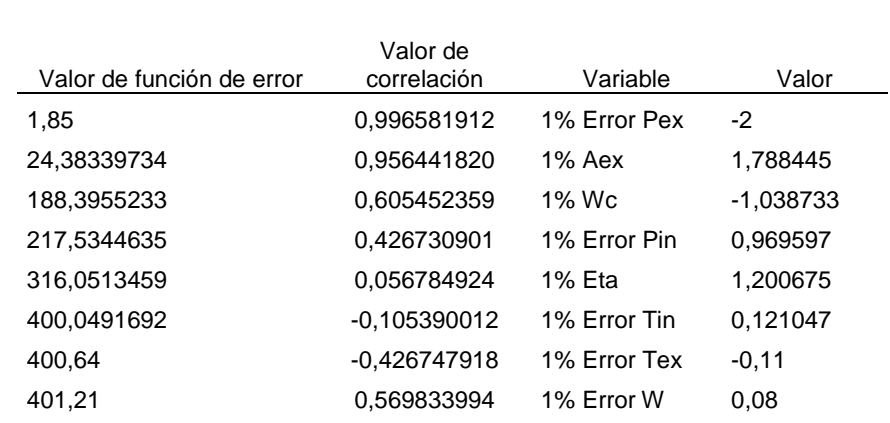

Tabla 12

El análisis es mejor, como ocurre generalmente con los errores en las variables individuales del sistema.

20 La tercera firma es una combinación de las dos primeras firmas. Esta se procesó para cada combinación de tres variables de sistema. Los resultados se muestran en la Tabla 13:

## Tabla 13

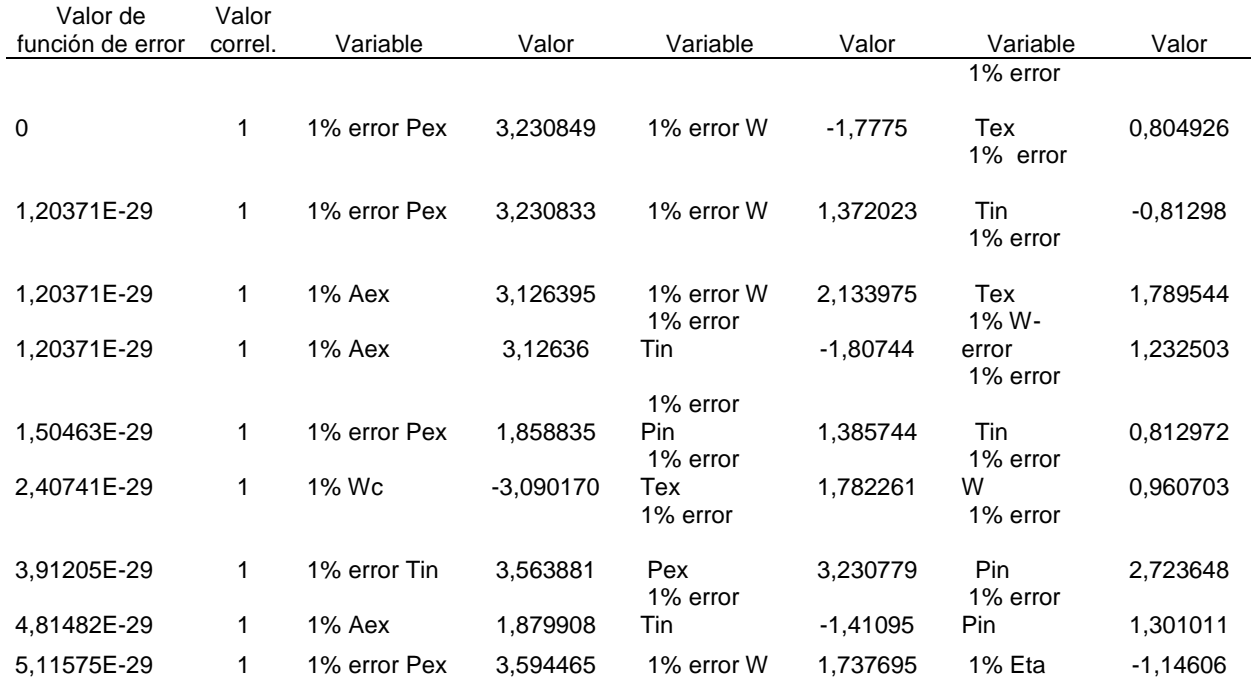

15

Cada fila es ahora una solución exacta, ya que con tres medidas, cualquier combinación de tres variables de 5 linealmente independientes proporcionará una solución exacta. Es evidente que el análisis no proporciona ninguna información útil.

5 Esta degeneración no suele ocurrir en la práctica, ya que un motor ofrecerá típicamente de ocho a diez parámetros medidos y no habría ese número de 10 variables del sistema en el análisis. No obstante, ilustra cómo el método de "búsqueda" se hace menos útil al aumentar el número de variables del sistema ajustadas.

Resumen: - el método de "búsqueda" puede funcionar tanto con los errores de medición como con cambios de 10 componentes, Sin embargo, el enfoque puede resultar menos útil (es decir, múltiples soluciones posibles) al aumentar el número de variables del sistema ajustadas, y en particular a medida que aumenta el número hacia el número de parámetros medidos.

- Ejemplo 1 (COMPASS + mínimos absolutos/normalización)
- 15 La primera firma (compresor deteriorado) se procesó utilizando el enfoque COMPÁSS pero adaptado para incluir optimización de mínimos absolutos y normalización modificada para VNorm(i). Los resultados se muestran en la Tabla 14:

Tabla 14

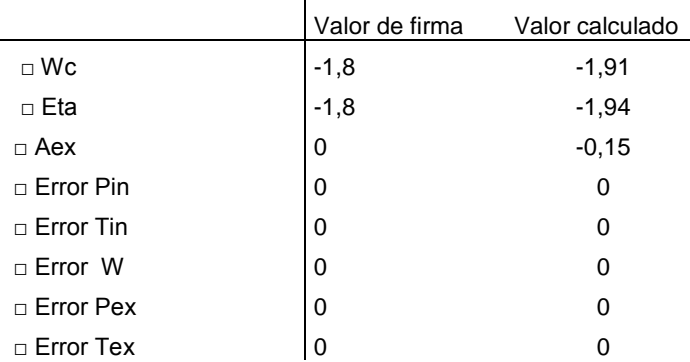

20

En particular, la imprecisión que se mostraba en la Tabla 8 está ausente. En efecto, la columna final da la misma solución que el enfoque ANSYN (Ejemplo Comparativo 1). Esto se debe a que COMPASS + mínimos 25 absolutos/normalización dará generalmente una solución exacta. Sin embargo, y dado que la firma incluía ruido, el resultado no coincidió exactamente con el valor de firma.

La segunda firma (error de medición) se analizó a continuación, y los resultados se resumen en la Tabla 15:

30 Tabla 15

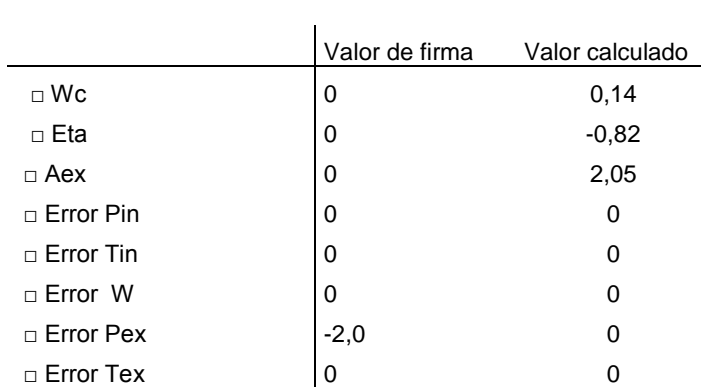

Una vez más la imprecisión de la Tabla 9 está ausente, pero el análisis no proporciona una buena solución general. En efecto, en este caso, se logró de hecho un mejor resultado cuando los valores de VNorm(i) se revertieron de 35 nuevo a 1% para todas las variables de sistema.

Por último, los resultados para la tercera firma se muestran en la Tabla 16:

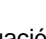

Comparado con el enfoque COMPASS sin modificar (Ejemplo Comparativo 2), se logró un resultado mucho mejor.

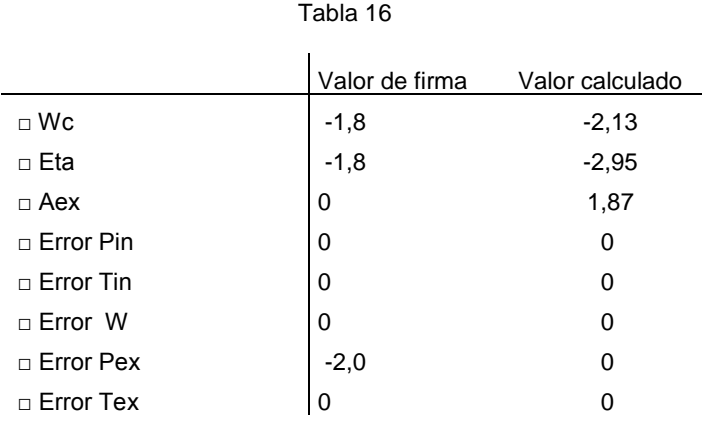

5 Resumen: - el número de variables seleccionadas del sistema es típicamente igual al número de mediciones independientes Por lo tanto, el método proporciona unos medios de "concentración" en relación con el método COMPASS original y evita la imprecisión. Sin embargo, los resultados pueden ser sensibles al valor de VNorm(i). Por ejemplo, con las firmas examinadas aquí, fue imposible encontrar valores universales de VNorm(i) que permitieran tanto el análisis de los componentes como la identificación de errores de instrumentación.

10

#### - Ejemplo 2 (método de "Búsqueda" + variables compuestas)

Tanto el método de "Búsqueda" (Ejemplo Comparativo 3) como el enfoque de COMPASS + mínimos absolutos/normalización (Ejemplo 1) adolecen de un problema similar relacionado con la interferencia de las 15 variables, en particular cuando se utilizan múltiples variables en la búsqueda, o hay varios cambios en el sistema que se analizan simultáneamente mediante las rutinas de función de error absoluto.

Una solución es reducir el número de variables del sistema en el proceso de solución mediante la creación de variables compuestas que representan múltiples variables de la formulación original. Una de esas variables 20 compuestas sería " deterioro del compresor ", definido como partes iguales de □Wc y □Eta. Esto lleva eficazmente dos de las variables del sistema existentes a una variable nueva.

La primera firma es de -1,8% Wc y -1,8% Eta con ruido introducido. Cuando se aplicó el método de "Búsqueda" con dicha variable compuesta, así como con las variables individuales ajustables, se lograron los resultados de la Tabla 25 17:

## Tabla 17

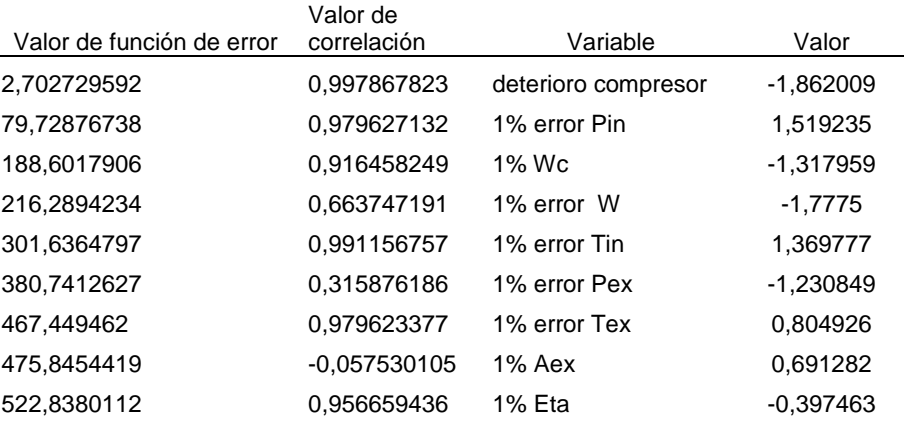

30

El análisis identificó claramente el parámetro "deterioro del compresor", siendo la diferencia entre su valor de la función de error y el siguiente en la lista, de un orden de magnitud. El valor estimado para la variable compuesta fue -1,86% (es decir, -1,86% tanto de la eficiencia como de la capacidad), que es muy similar al original -1,8% de la firma.

35

Se realizaron a continuación análisis adicionales variando la relación □Wc : □Eta en la variable compuesta para determinar la robustez de la variable compuesta. Cambiando esta relación no cambian los valores de la función de

error obtenidos cuando se ajustan las variables individuales, por lo que "deterioro del compresor" seguirá siendo la solución más favorable, siempre y cuando su valor de la función de error sea menor que 79 (el valor de la función de error para la siguiente variable en Tabla 17).

- 5 Se encontró que la relación □Eta : □Wc podía variar de 1,8:1 a 1:2,2, al tiempo que se mantenía el "deterioro del compresor " como la solución más favorable. Se demuestra así la robustez del enfoque incluso con este difícil, mal instrumentado ejemplo.
- La segunda firma (-2% de error Pex con ruido introducido) se identificó correctamente en el enfoque del método de 10 "Búsqueda" del Ejemplo Comparativo 3. Como era de esperar, incluir la variable compuesta "deterioro del compresor" en el análisis no impidió que el -2% de error Pex también fuera correctamente identificado en el enfoque del método de "Búsqueda" + variables compuestas.
- En cuanto a la tercera firma, que combina la primera y segunda firmas, esta se analizó utilizando combinaciones de 15 dos variables del sistema, en las que una de las variables del sistema podía ser la variable compuesta. Los mejores resultados se muestran en la Tabla 18:

Valor de

#### Tabla 18

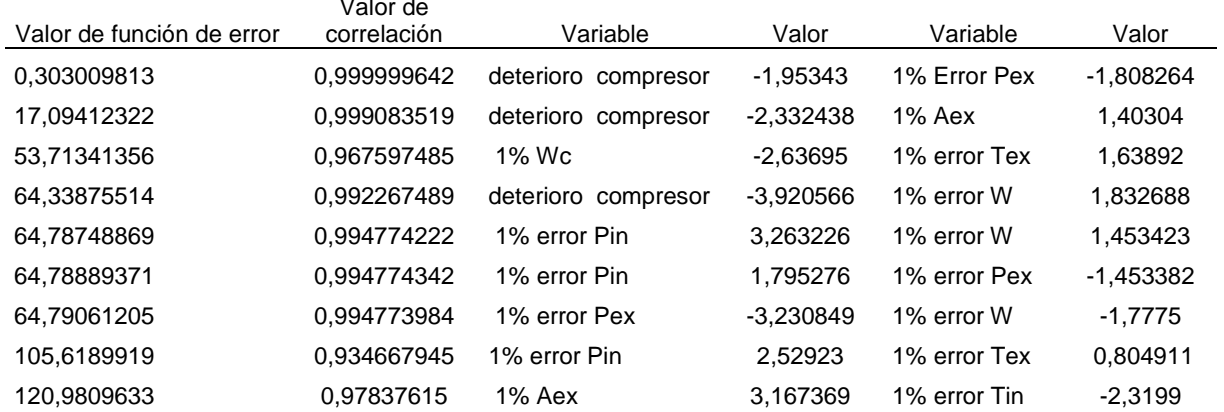

20 Una vez más, la solución correcta tiene el valor más bajo de la función de error y por lo tanto es la más favorable, Esta solución se puede interpretar como en la Tabla 19:

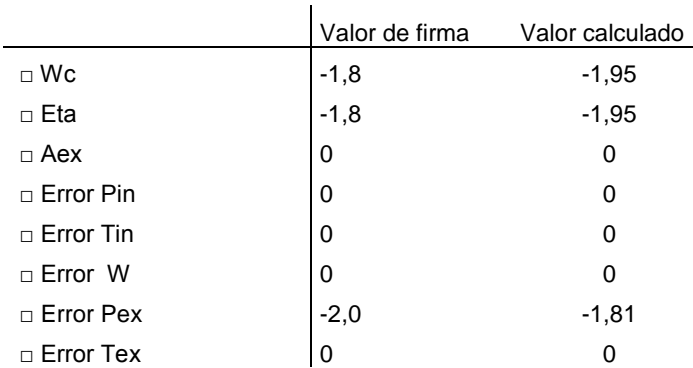

### Tabla 19

25

Esto muestra muy buena concordancia con los valores requeridos, y difiere de los valores de firma simplemente debido al ruido añadido a la firma.

- Una vez más, una evaluación de la robustez de la variable compuesta mostró que □Eta : □Wc podía variar de 1,2:1 30 a 1:1,2 y la solución correcta tendría todavía el valor más bajo de la función de error. Aun permitiendo que la solución correcta tenga el segundo valor de la función de error más baio. □Eta : □Wc podía variar de 1,85:1 a 1:2,0 y la solución que tiene el valor más bajo de la función de error seguiría conteniendo la variable compuesta de deterioro del compresor.
- 35 Resumen: los análisis identificaron correctamente las tres firmas, mostrando una capacidad para manejar tanto los cambios de componentes como los errores de medición. El enfoque es relativamente robusto en lo que se refiere a la creación de la variable compuesta, la identificación de la solución correcta sobre una amplia gama de relaciones

de los componentes de la variable compuesta. La variable compuesta se puede extender fácilmente en el caso del motor real, a otros defectos, como el deterioro del motor en general, la acumulación de suciedad, etc.

- Ejemplo 3 (COMPASS + mínimos absolutos normalización + variables compuestas)
- 5 Esto se realizó como en el Ejemplo 1 (COMPASS + mínimos absolutos normalización), pero con la inclusión de la variable compuesta "deterioro del compresor" definida como partes iguales de □Wc y □Eta,

Para la primera firma (-1,8% Wc y -1,8% Eta), se obtuvieron los resultados de la Tabla 20:

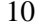

Tabla 20

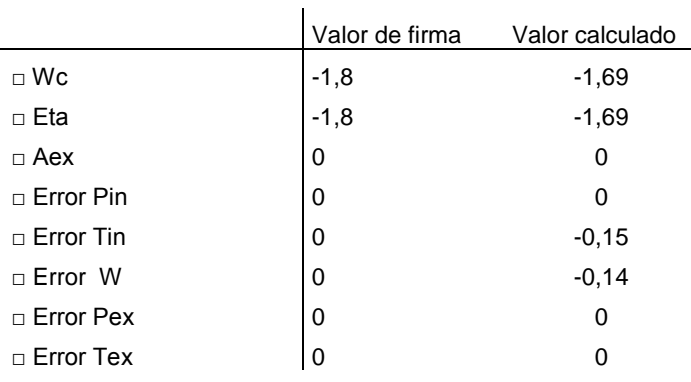

Como en el Ejemplo 1, se eligieron exactamente tres variables (la variable compuesta, error □Tin y error □W), y se 15 obtuvo de nuevo una buena coincidencia con la solución requerida, teniendo en cuenta el ruido añadido a la señal.

Se realizó una investigación adicional de la solidez de las relaciones de los componentes de variables compuestas. Se seleccionó la variable "deterioro del compresor" en la solución a partir de un intervalo de relaciones de □Eta : □Wc de 1:2,5 a 3,5:1. Sin embargo, la calidad de la solución sufrió progresivamente, de manera similar a la 20 imprecisión observada que se describió en relación con el Ejemplo Comparativo 2 (COMPASS). La Figura 3 muestra cómo el valor calculado asignado a la variable compuesta se degradó alejándose de la proporción de 1:1 de

- capacidad de flujo: eficiencia. No obstante, se podría lograr un análisis subjetivamente razonable con relaciones ligeramente alejadas de la utilizada para desarrollar la firma. 25 La segunda firma se analizó a continuación, utilizando la misma variable compuesta de relación de 1:1. Los
- resultados se muestran en la Tabla 21:

Tabla 21

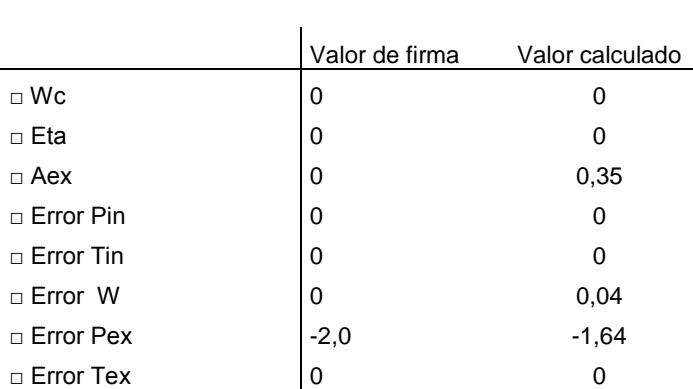

30

Esto también produjo una solución razonable, particularmente en vista del ruido añadido a la firma.

La tercera firma combina las dos primeras. Los resultados que se muestran en la Tabla 22 se obtuvieron utilizando relaciones en la variable compuesta, □Eta a □Wc: de 1: 1 y 1: 2,

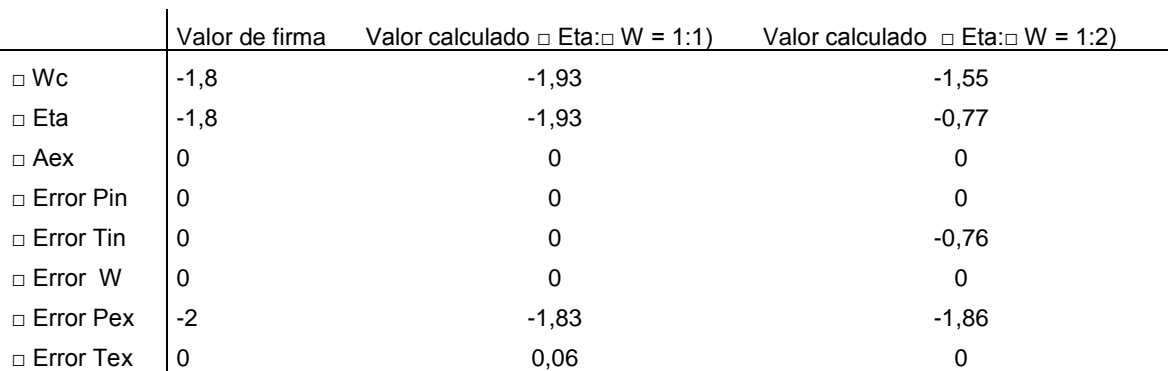

## Tabla 22

5 La proporción de 1:1 proporcionó un buen resultado, mientras que la proporción de 1:2, aunque produjo un resultado degradado, aún proporcionó una evaluación razonable de la firma.

Resumen: - el enfoque permitió un análisis razonable de las tres firmas, lo que demuestra la capacidad del enfoque para analizar los cambios en los componentes y los errores de medición al mismo tiempo. Las soluciones fueron 10 razonablemente robustas dadas las hipótesis implicadas. El enfoque se puede utilizar en una serie de puntos de datos (tal como están típicamente disponibles en el control de turbinas en ala) y por lo tanto se presta al control de la salud del motor, análisis del motor de y detección de fallos.

Aunque la invención se ha descrito junto con las formas de realización ilustrativas descritas anteriormente, dada esta 15 divulgación, muchas modificaciones y variaciones equivalentes serán evidentes para los expertos en la técnica. En consecuencia, las formas de realización de ejemplos de la invención, expuestas anteriormente, son consideradas como ilustrativas y no limitativas.

## **REIVINDICACIONES**

1. Un método de análisis del rendimiento de un sistema de un motor, expresado en términos de a una pluralidad de variables del sistema que están asociadas a valores esperados de parámetros del sistema, incluyendo el método:

5

obtener valores de un parámetro medido para el sistema en prueba y/o en funcionamiento; analizar los valores del parámetro medido en relación con los valores de parámetro esperados correspondientes mediante la optimización de una función de error que relaciona dichos valores de parámetro medido con las variables de sistema;

10 en el que la etapa de optimización de la función de error incluye el ajuste de las variables del sistema para variar los valores del parámetro esperados y con ello variar la cantidad de error representada por la función de error;

**caracterizado porque** las variables de sistema se agrupan de manera que:

- 15 una primera parte de las variables de sistema se ajustan de forma independiente una de otra, y una parte adicional de las variables de sistema se ajustan de forma dependiente entre sí, de tal manera que en la parte adicional las variables de sistema se mantienen en una relación constante predeterminada entre ellas, siendo la relación constante predeterminada característica de un mecanismo conocido que altera el rendimiento del sistema.
- 20

25

2. Un método de acuerdo con la reivindicación 1, en el que el sistema es un motor de turbina de gas o una parte del mismo.

- 3. Un método de acuerdo con la reivindicación 1 ó 2, en el que:
	- la función de error es una suma de las variaciones absolutas y la etapa de optimización incluye una optimización de mínimos absolutos, incluyendo la función de error el término:

$$
\sum_{i=1}^{n} \left| \frac{Var(i)}{\sqrt{VNorm(i)}} \right|
$$

30

siendo n el número de variables del sistema, siendo Var(i) el valor de una variación de la i-ésima variable del sistema, siendo VNorm(i) un valor de normalización de la i-ésima variable del sistema, y estando el valor de cada VNorm(i) en relación inversa a la cantidad de variación en los valores esperados del parámetro producidos al ajustar la correspondiente variable del sistema.

35

4. Un método de acuerdo con la reivindicación 3, en el que la función de error es de la forma:

$$
\sum_{i=1}^{n} \left| Var(i) / \hspace{-.2cm} \big/ \hspace{-.2cm} VNorm(i) \right| \hspace{.2cm} + \sum_{j=1}^{m} \left| \hspace{-.2cm} \big( Macal(j) - M(j) \big) / \hspace{-.2cm} \big/ \hspace{-.2cm} MNorm(j) \right|
$$

40 siendo m el número de parámetros medidos, siendo M(j) el valor medido del parámetro j-ésimo, siendo Mcal(j) un valor esperado para el parámetro j-ésimo, y siendo MNorm(j) un valor de normalización del parámetro j-ésimo.

5. Un método de acuerdo con la reivindicación 4, en el que Mcal(j) se calcula a partir de una pluralidad de velocidades de intercambio y las variaciones de las variables de sistema de acuerdo con la expresión:

45

$$
Mcal(j) = \sum_{i=1}^{n} Var(i) \times Xrate(i, j)
$$

donde Xrate(i, j) es la velocidad de intercambio en el parámetro j-ésimo con respecto a la variación de la i-ésima variable de sistema

50

6. Un método de acuerdo con la reivindicación 5, que incluye la etapa de determinación de los valores de cada VNorm(i) utilizando la expresión:

$$
VNorm(i) \propto \left(\sqrt{\sum_{j=1}^{m} (Xrate(i, j))^{2}}\right)^{-1}
$$

o utilizando la expresión:

$$
VNorm(i) \propto \left(\sqrt{\sum_{j=1}^{m} \left(Xrate(i, j) / \text{Mnorm}(j)\right)^2}\right)^{-1}
$$

5

10

7. Un método de acuerdo con una cualquiera de las reivindicaciones anteriores, que incluye además la etapa de medir una salida del sistema, para obtener los valores de parámetro medidos.

8. Un método de funcionamiento de un sistema que incluye:

llevar a cabo el método de análisis de acuerdo con una cualquiera de las reivindicaciones anteriores, y reparar el sistema o realizar el mantenimiento del sistema en respuesta a un resultado del método de análisis.

.

9. Código legible por ordenador para realizar el método de una cualquiera de las reivindicaciones 1 a 6, cuando 15 dicho código se ejecuta en un sistema de ordenador.

10. Un producto de programa de ordenador que lleva código legible por ordenador según la reivindicación 9.

11. Un sistema de ordenador configurado para realizar el método de una cualquiera de las reivindicaciones 1 a 6.

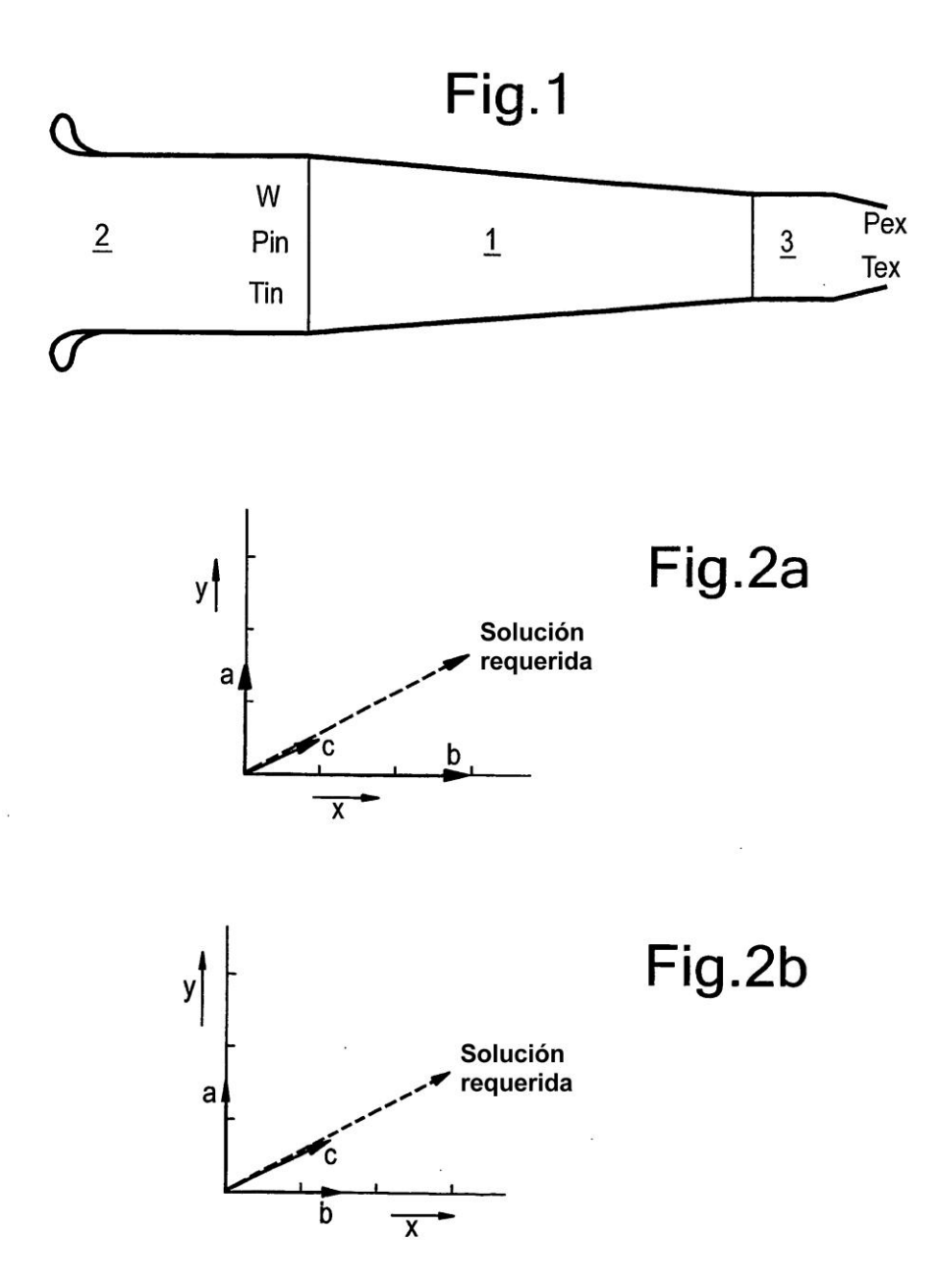

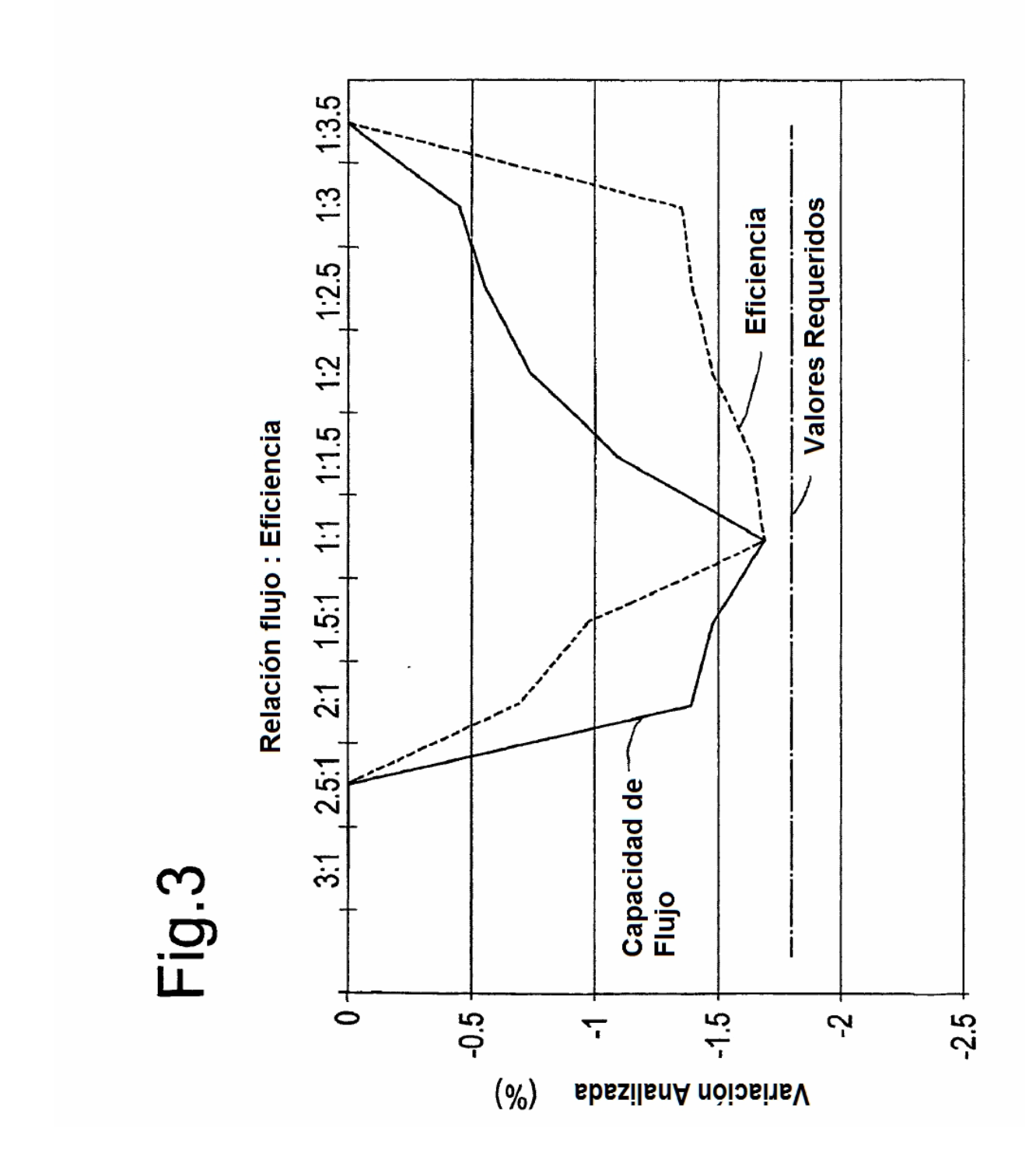